# *Inhaltsverzeichnis*

#### *1. Relationen*

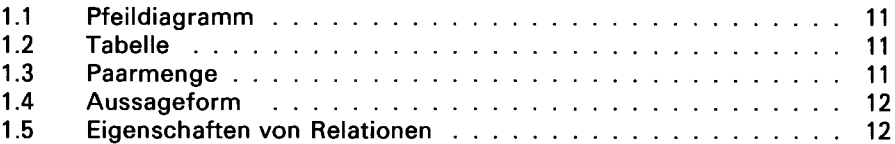

### *2. Lineare Funktionen*

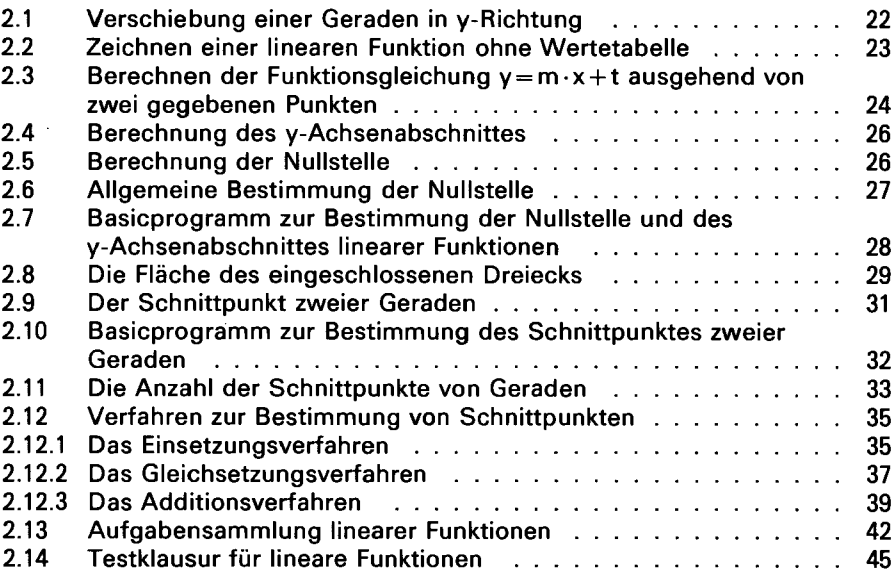

### *3. Die Parabel*

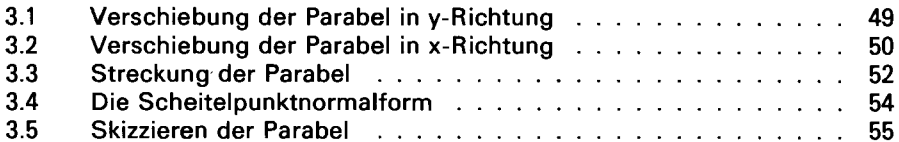

l.

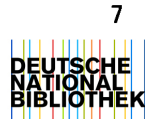

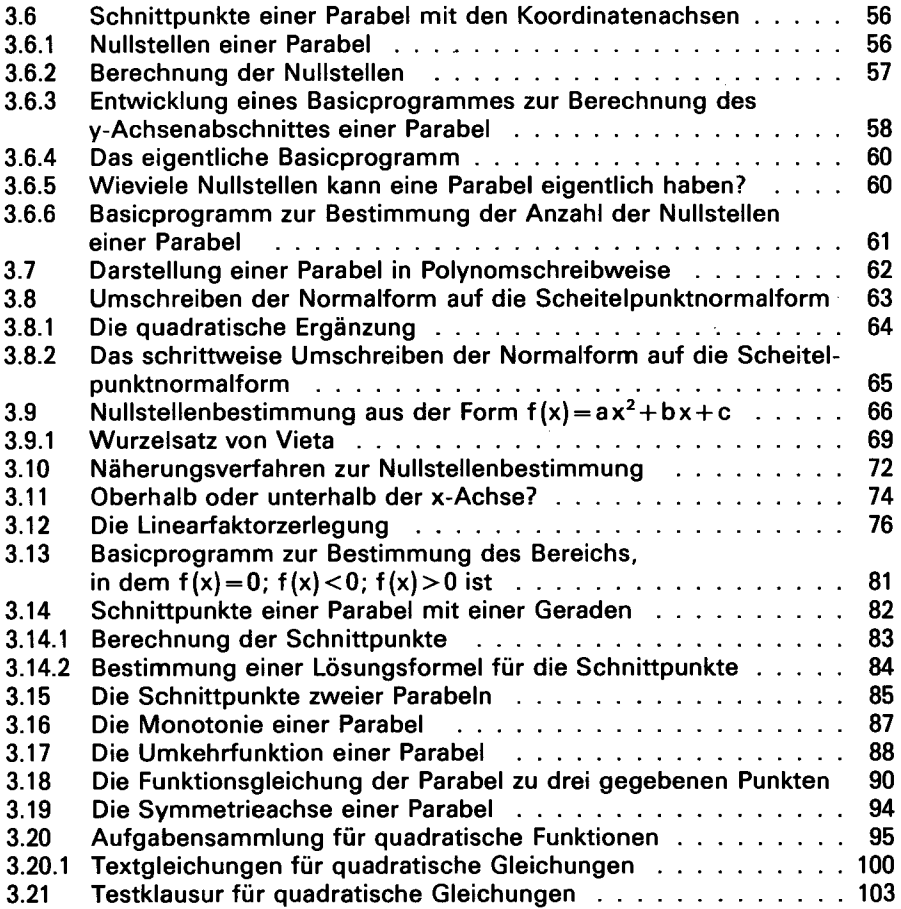

## *4. Polynomfunktionen*

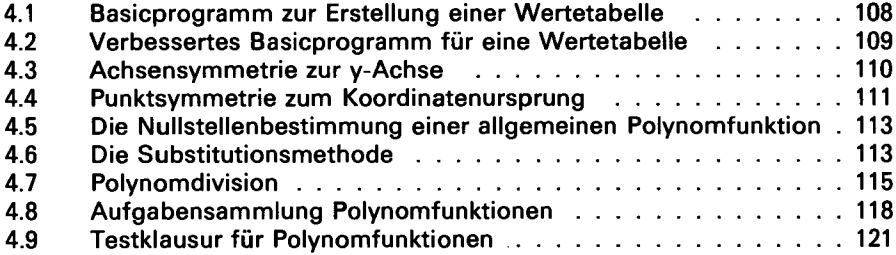

## *5. Informatik*

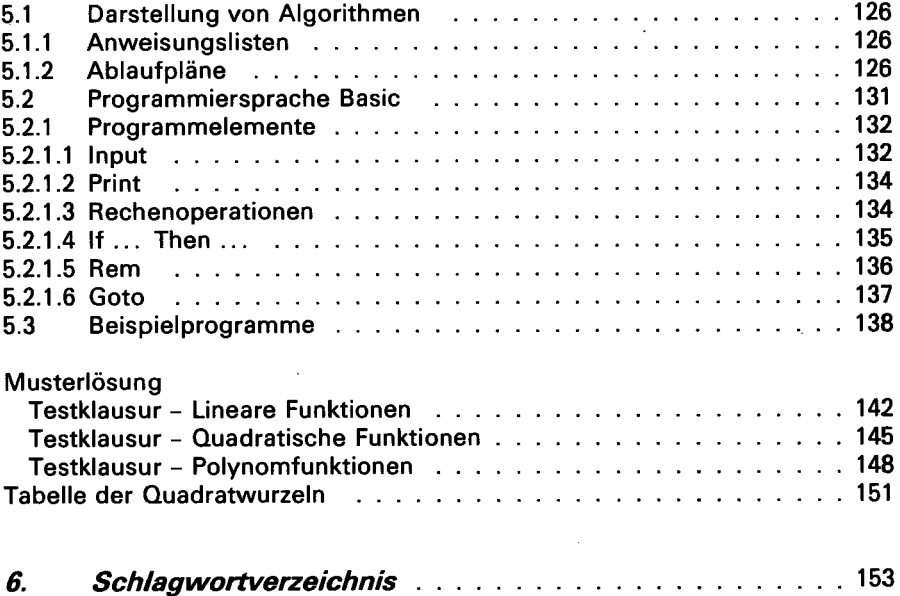

 $\ddot{\phantom{0}}$ 

l,